# **MeshX**™ **[Firmware Version 801(x)] MaxStream Wireless Mesh Networking**

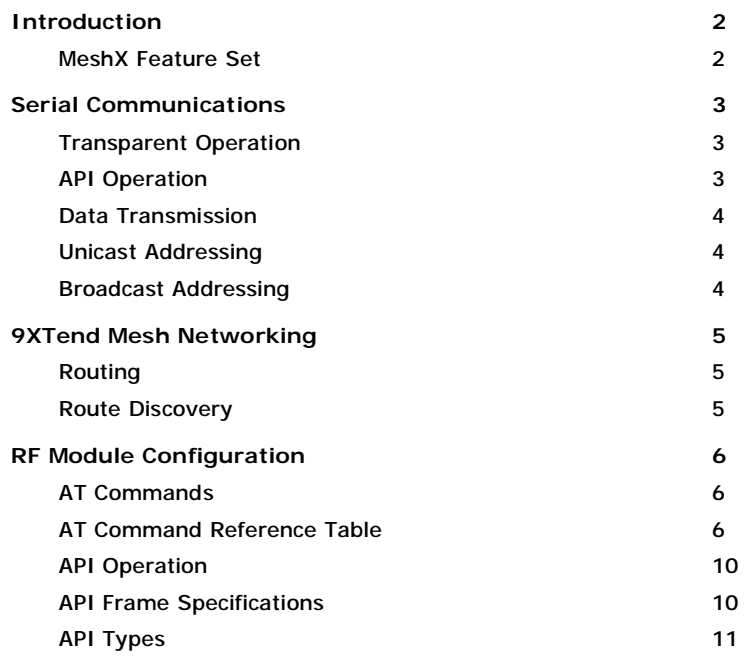

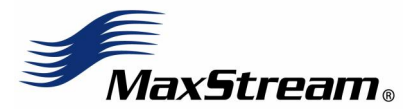

**Technical Support:**  Live Chat: www.maxstream.net E-mail: [rf-xperts@maxstream.net](mailto:rf-xperts@maxstream.net) Phone: (801) 765-9885

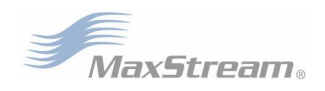

# **Introduction**

XTend OEM RF Modules containing firmware version 8010 (or above) now feature MeshX™ mesh networking support. Mesh networking allows message to be routed through several different nodes 9XTend nodes to a final destination. The MeshX firmware allows OEMs and system integrators to bolster their networks with the self-healing attributes of mesh networking. In the event that one RF connection between nodes is lost (due to power-loss, environmental obstructions, etc.) critical data can still reach its destination due to the mesh networking capabilities embedded inside the modules.

**Figure 1. A Sample MeshX Network Topology** 

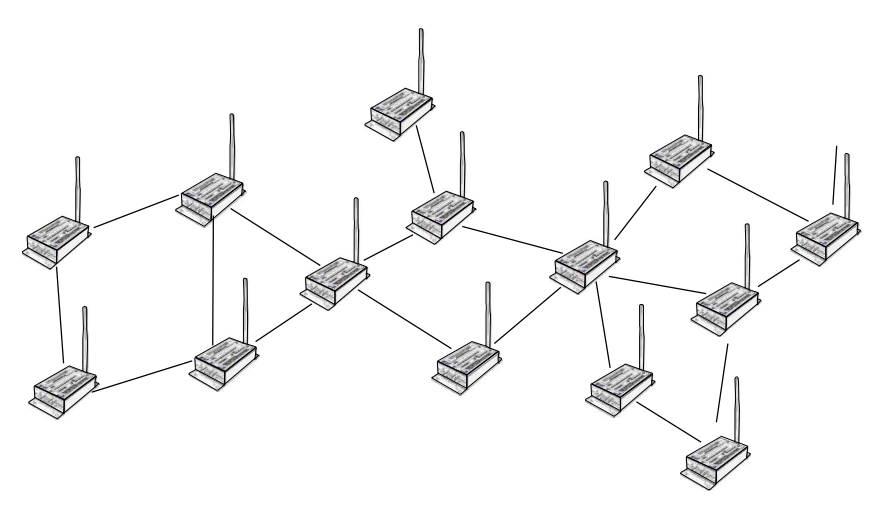

## **MeshX Feature Set**

XTend OEM RF Modules containing firmware version 8010 (or above) support the following features:

- Self-healing Any node may enter or leave the network at any time without causing the network as a whole to fail.
- Peer-to-peer architecture No hierarchy and no parent-child relationships are needed.
- Quiet Protocol Routing overhead will be reduced by using a reactive protocol similar to AODV. Rather than maintaining a network map, routes will be discovered and created only when needed.
- Selective acknowledgements Only the destination node will reply to route requests
- Unicast and Broadcast addressing supported
- Reliable delivery Reliable delivery of data is accomplished by means of acknowledgements.

Note that Sleep (low power) modes and encryption are not supported in this beta release.

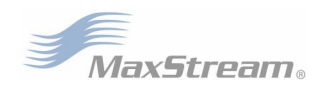

# **Serial Communications**

The XTend OEM RF Modules interface to a host device through a TTL-level asynchronous serial port. Through its serial port, the module can communicate with any UART voltage compatible device or through a level translator to any serial device (For example: RS-232/485/422 or USB interface board).

## **Transparent Operation**

When XTend RF Modules operate in Transparent Mode ((AP (API Mode) parameter  $= 0$ ), the modules act as a serial line replacement - all UART data received through the DI pin is queued up for RF transmission. When RF data is received, the data is sent out the DO pin.

When the RO (Packetization Timeout) parameter threshold is satisfied, the module attempts to initialize an RF transmission with the data that has been received. If the module cannot immediately transmit (for instance, if it is already receiving RF data), the serial data continues to be stored in the DI Buffer. Data is assembled in a packet and sent at any RO timeout or whenever RB bytes are received, whichever comes first.

The module operates as described above unless the Command Mode Sequence is detected. The Command Mode Sequence consists of three copies of the command sequence character [CC parameter] surrounded by the before and after guard times [BT & AT parameters].

Refer to the "AT Commands" section [p6] for a list of supported AT commands.

## **API Operation**

When AP is 1 or 2, the XTend RF Modules operate using API (Application Programming Interface) communications. The API is frame-based and extends the level to which a host application can interact with the networking capabilities of the module. When in API mode, all data entering and leaving the RF module is contained in frames that define operations or events within the module.

Transmit Data Frames (received through the DI (Data In) pin) include:

• 64-bit address

Receive Data Frames (sent out the DO (Data Out) pin) include:

- Showing a received RF packet (64 bits only)
- Response to a TX (Transmit) packet
- Showing events such as hardware reset, watchdog reset, asynchronous events, etc.

The module will send data frames to the application containing status packets; as well as source, RSSI and payload information from received data packets.

API operation option facilitates many operations such as the examples cited below:

- -> Change destination addresses without having to enter command mode
- -> Receive success/failure status of each RF packet
- -> Identify the source address of each received packet

Refer to the "API Operation" section [p13] for a description of API operation.

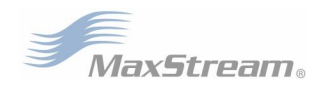

## **Data Transmission**

#### **Unicast Addressing**

When transmitting while using Unicast communications, reliable delivery of data is accomplished using retries and acknowledgements. RF data packets are sent up to NR + 1 times and ACKs (acknowledgements) are transmitted by the receiving module upon receipt. The number of retries is determined by the NR (Network Retries) parameter.

Refer to the DL (Destination Address Low) and DH (Destination Address High) parameters for information on how to configure a module to operate using Unicast addresses.

All transmissions are addressed at the MAC layer.

When a new Unicast is given to the MAC layer for transmission, the following will occur:

- 1. The MAC header is pre-pended.
- 2. If incomplete transmissions precede it with the same destination address, the RF data packet is placed on a pending queue.

When a transmission is begun the following happens :

- 1. Start the transmission, sending the preamble (10 bits) with the necessary number of repetitions. (For an XTend Module transmitting at 125kbps, the preamble is sent 66 times.) The amount of time required for synchronizing with the receiving module is 5 msec.
- 2. Send the data, beginning with MAC header and ending with a 16 bit CRC
- 3. Wait for a MAC layer acknowledgement for a fixed amount of time. (For XTend, the wait is 1.8ms.)
- 4. If the acknowledgement is received the transmission has successfully completed.
- 5. Otherwise, start a timer after which a retry will be attempted.

The length of the retry timer started in step 3 is the subject of random exponential backoffs.

#### **Random Exponential Back off**

The back-off is random because the number of delay slots (RN parameter) between retries (RR parameter) is random. The backoff is exponential because the range of the number of the random number of delay slots doubles with each retry. Note that the randomness allows the backoff time to decrease from one retry to the next. However, because of the exponent, the backoff can quickly grow very large.

The number of time slots when the transmission can occur doubles with each retry; but the actual time between retries may be more or less than double the previous retry.

#### **Broadcast Addressing**

When operating in Broadcast Mode, reliable delivery of RF data packets is accomplished using multiple transmissions. When transmitting in Broadcast mode, ACKs are not returned upon receipt of an RF data packet. Retries don't apply to broadcasts because no acknowledgements will be used.

The delay between retransmissions is a random number of delay slots in the range between 0 and RN ("Delay Slots" parameter). After a Broadcast is sent  $RR + 1$  times, a function will be called to indicate a successful transmission.

Refer to the DL (Destination Address Low) and DH (Destination Address High) parameters for information on how to configure a module to operate using Broadcast addresses.

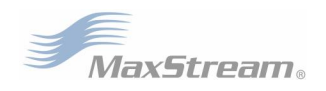

# **9XTend Mesh Networking**

## **Routing**

A module within a MeshX network is able to determine reliable routes using a routing algorithm and table. The routing algorithm uses a reactive method derived from AODV (Ad-hoc On-demand Distance Vector). An associative routing table is used to map a destination node address with its next hop. By sending a message to the next hop address, either the message will reach its destination or be forwarded to an intermediate node which will route the message on to its destination.

A message with a Broadcast address is broadcast to all neighbors. All receiving neighbors will rebroadcast the message and eventually the message will reach all corners of the network. Packet tracking prevents a node from resending a broadcast message twice.

A message with a Unicast destination node address is looked up in an associative routing table. If the destination address is not found and the message came here from a neighboring node; then a routing error has occurred and the undeliverable message is dropped. An ACK timeout will eventually occur at the source node and route discovery (RD) will be launched to re-establish the route.

If the message originated with this node and RD is already underway to discover a route to the destination; then the message is saved until RD is completed.

If no route discovery is underway and the route to the destination is unavailable, then the message is saved and RD is launched to establish a route to the destination. When route discovery is over, the routing table will be updated and the message relayed.

## **Route Discovery**

If the source node doesn't have a route to the requested destination, the packet is queued to await a route discovery (RD) process.

RD begins by the source node broadcasting a route request (RREQ).

Any node that receives the RREQ that is not the ultimate destination is called an intermediate node. Intermediate nodes may either drop or forward a RREQ, depending on whether the new RREQ has a better route back to the source node. If so, information from the RREQ is saved and the RREQ is updated and broadcast.

When the ultimate destination receives the RREQ, it unicasts a route reply (RREP) back to the source node along the path of the RREQ. This is done regardless of route quality and regardless of how many times an RREQ has been seen before.

This allows the source node to receive multiple route replies. After a calculated wait time, the source node selects the route with the best round trip route quality, which it will use for the queued packet and for subsequent packets with the same destination address.

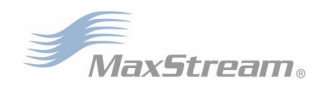

# **RF Module Configuration**

Two command mode protocols are supported by this MeshX version of the 9XTend RF Module:

- AT Command Mode Printable protocol that is intended for manual entry of commands and viewing parameter values.
- API Operation Binary protocol intended for programmatic transmissions and receptions of data packets. For example, using API mode, sequential packets can be sent to different addresses without having to escape into command mode and change DL between each transmission.

## **AT Commands**

**To Send AT Commands (Using the 'Terminal' tab of the X-CTU Software)** 

Example: Utilize the 'Terminal' tab of the X-CTU Software to change the module's DL (Destination Address Low) parameter and save the new address to non-volatile memory. This example requires the installation of MaxStream's X-CTU Software and a serial connection to a PC.

Select the 'Terminal' tab of the X-CTU Software and enter the following command lines:

Method 1 (One line per command)

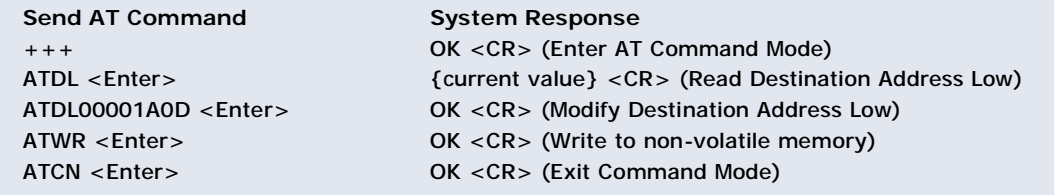

Note: When using X-CTU Software to program a module, PC com port settings must match the baud (interface data rate), parity & stop bits parameter settings of the module. Use the 'Com Port Setup' section of the "PC Settings" tab to configure PC com port settings to match those of the module.

#### **AT Command Reference Table**

9XTend RF Modules expect numerical values in hexadecimal. Hexadecimal values are designated by a "0x" prefix. Decimal equivalents are designated by a "d" suffix.

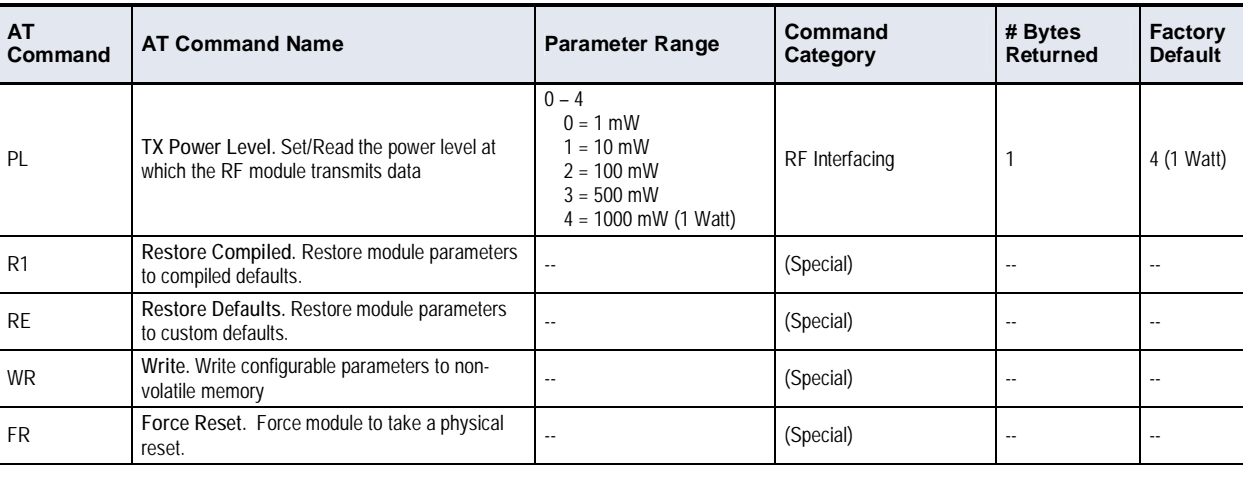

# **Tabel 1. 9XTend AT Commands** (as of firmware version 8010)

**(Special)** 

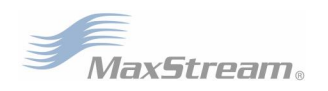

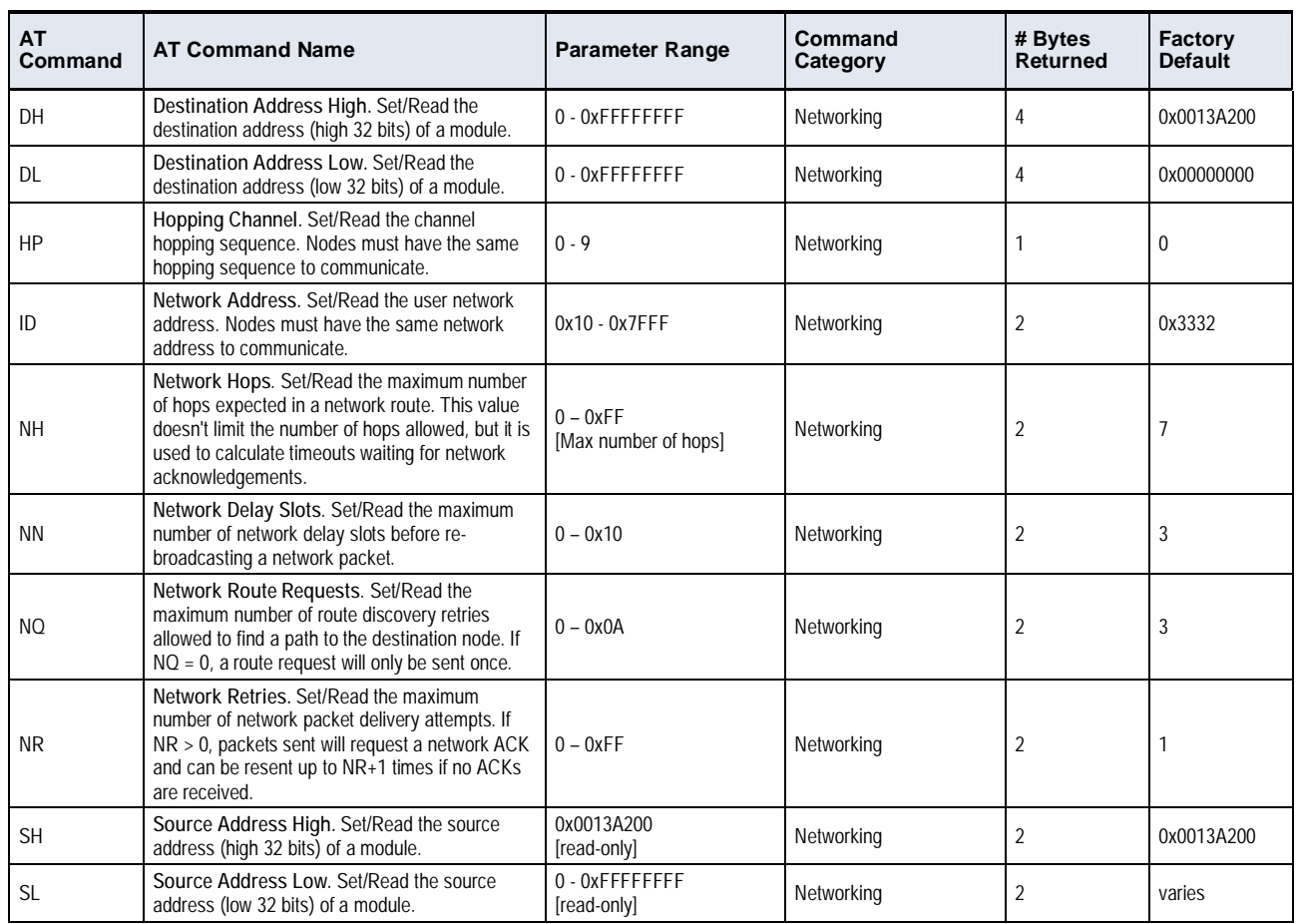

## **Tabel 2. 9XTend AT Commands (as of firmware version 8010) Networking**

#### **Tabel 3. 9XTend AT Commands (as of firmware version 8010) Command Mode Options**

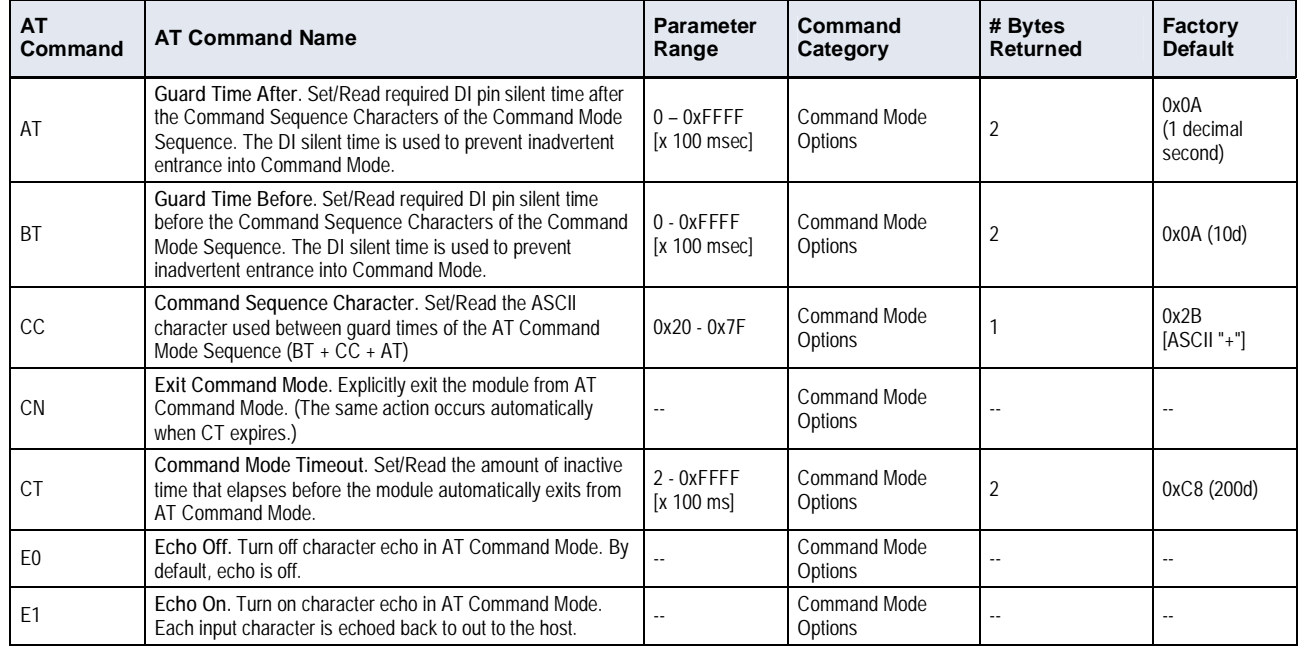

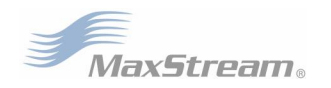

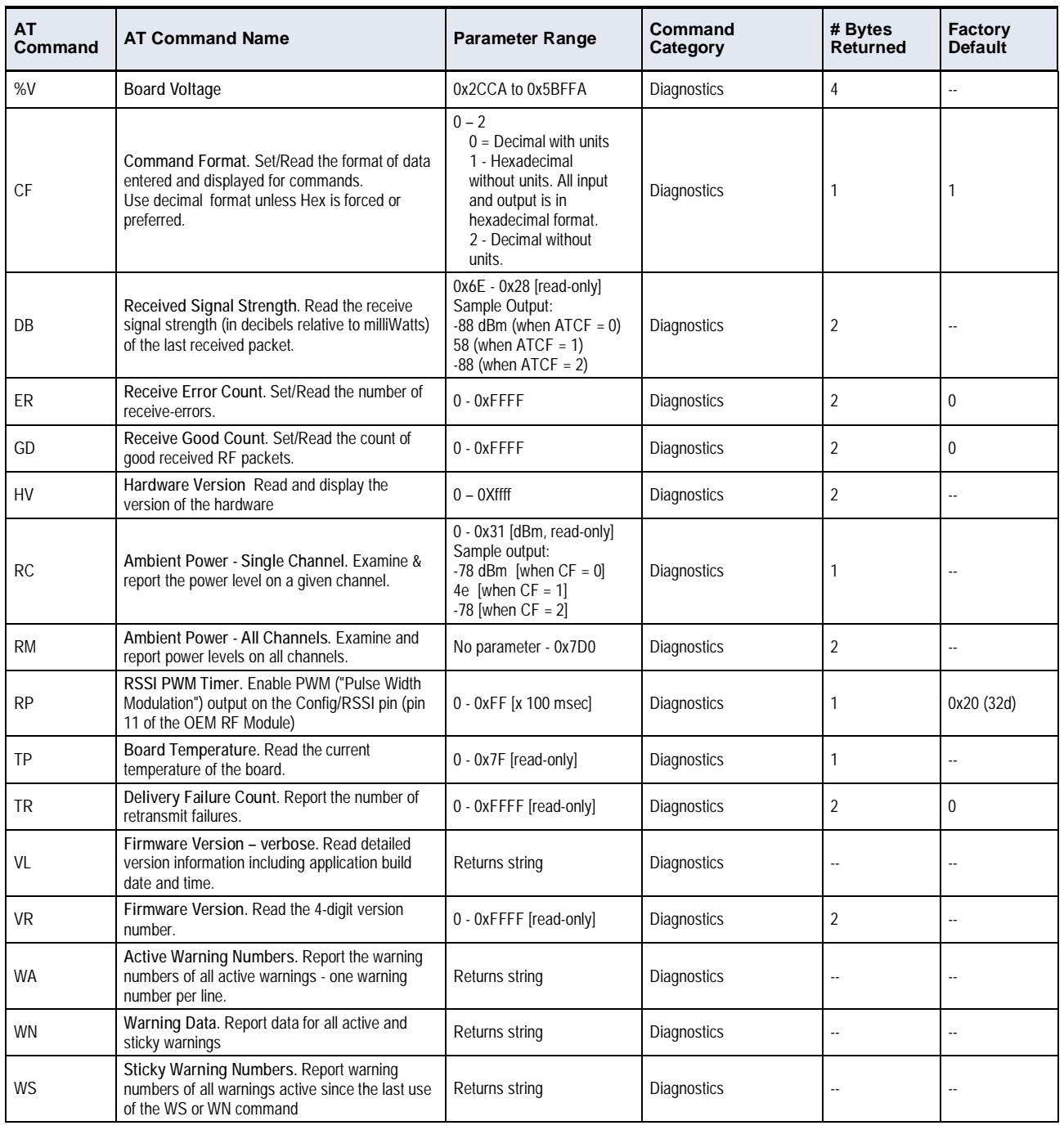

#### **Tabel 4. 9XTend AT Commands (as of firmware version 8010) Diagnostics**

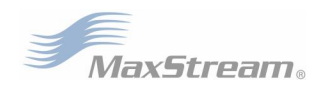

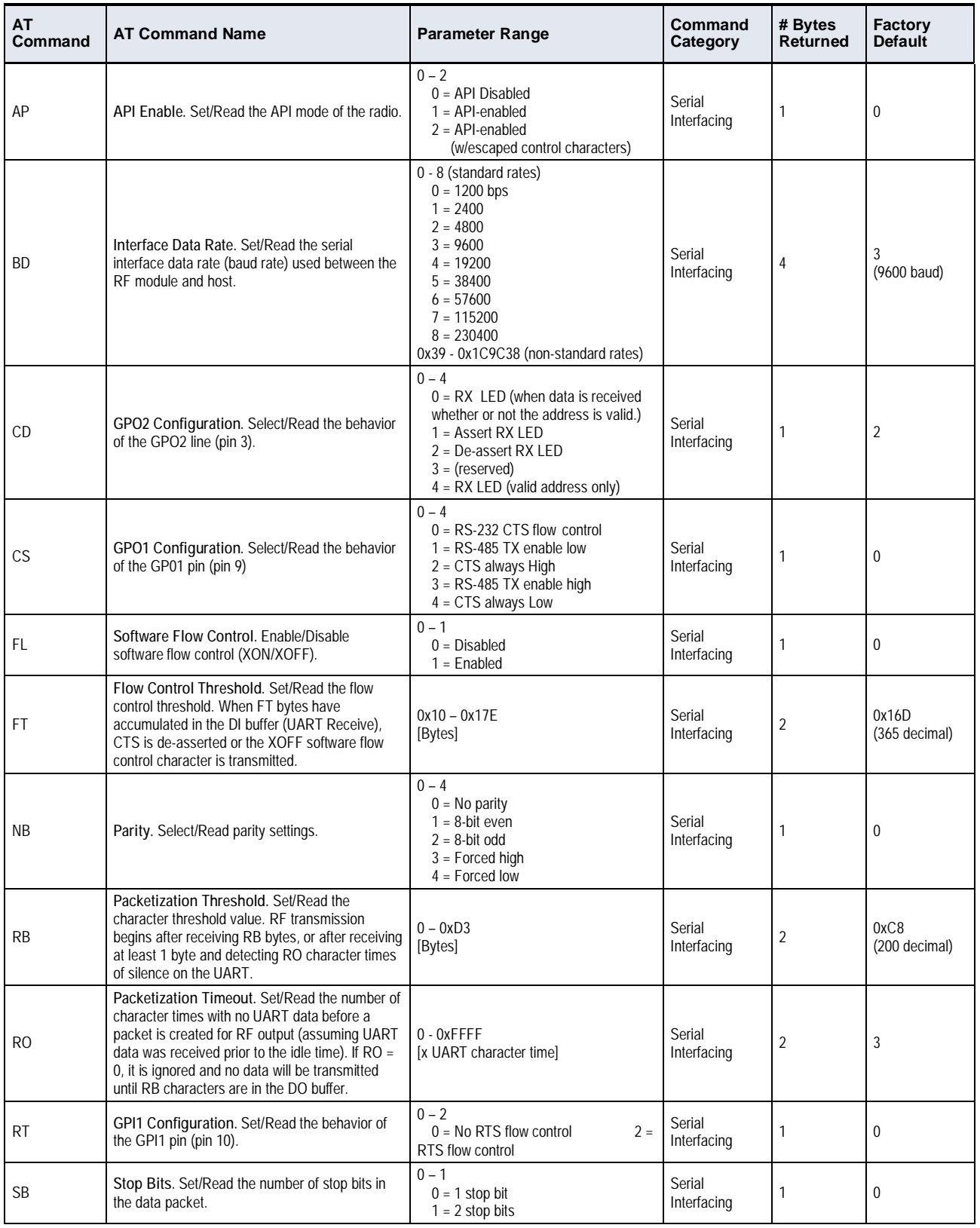

## **Tabel 5. 9XTend AT Commands (as of firmware version 8010) Serial Interfacing**

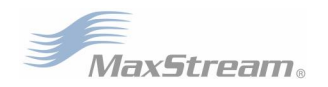

## **API Operation**

API operation requires that communication with the module be done through a structured interface (data is communicated in frames in a defined order). The API specifies how commands, command responses and module status messages are sent and received from the module using a UART data Frame.

#### **API Frame Specifications**

Two API modes are supported and both can be enabled using the AP (API Enable) command. Use the following AP parameter values to configure the module to operate in a particular mode:

- AP = 0 (default): Transparent Operation (UART Serial line replacement) API modes are disabled.
- $AP = 1$ : API Operation
- $AP = 2$ : API Operation (with escaped characters)

Any data received prior to the start delimiter is silently discarded. If the frame is not received correctly or if the checksum fails, the data is silently discarded.

#### **API Operation (AP parameter = 1)**

When this API mode is enabled  $(AP = 1)$ , the UART data frame structure is defined as follows:

**Figure 2. UART Data Frame Structure:** 

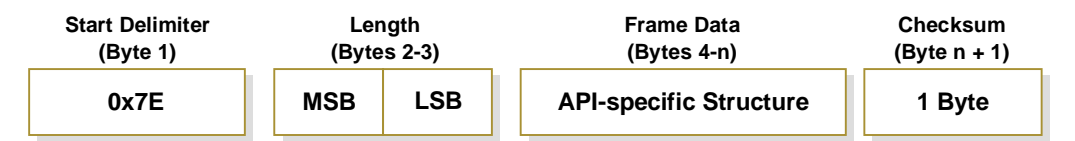

 **MSB = Most Significant Byte, LSB = Least Significant Byte** 

**API Operation - with Escape Characters (AP parameter = 2)** 

When this API mode is enabled  $(AP = 2)$ , the UART data frame structure is defined as follows:

**Figure 3. UART Data Frame Structure - with escape control characters:** 

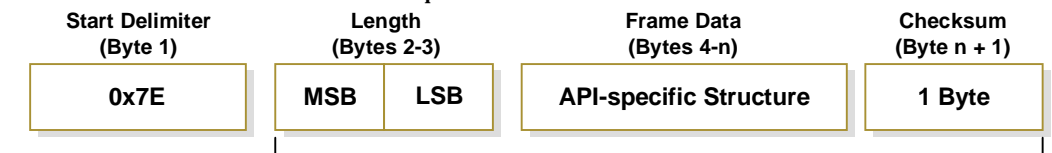

**Characters Escaped If Needed**

 **MSB = Most Significant Byte, LSB = Least Significant Byte** 

**Escape characters.** When sending or receiving a UART data frame, specific data values must be escaped (flagged) so they do not interfere with the UART or UART data frame operation. To escape an interfering data byte, insert 0x7D and follow it with the byte to be escaped XOR'd with 0x20.

Data bytes that need to be escaped:

- 0x7E Frame Delimiter
- 0x7D Escape
- $\bullet$  0x11 XON
- $-$  0x13 XOFF

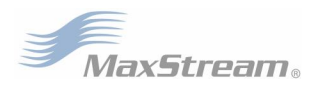

**Example** - Raw UART Data Frame (before escaping interfering bytes): 0x7E 0x00 0x02 0x23 0x11 0xCB 0x11 needs to be escaped which results in the following frame: 0x7E 0x00 0x02 0x23 0x7D 0x31 0xCB

Note: In the above example, the length of the raw data (excluding the checksum) is 0x0002 and the checksum of the non-escaped data (excluding frame delimiter and length) is calculated as:  $0xFF - (0x23 + 0x11) = (0xFF - 0x34) = 0xCB$ .

#### **Checksum**

To test data integrity, a checksum is calculated and verified on non-escaped data.

**To calculate:** Not including frame delimiters and length, add all bytes keeping only the lowest 8 bits of the result and subtract from 0xFF.

**To verify:** Add all bytes (include checksum, but not the delimiter and length). If the checksum is correct, the sum will equal 0xFF.

#### **API Types**

Frame data of the UART data frame forms an API-specific structure as follows:

**Figure 4. UART Data Frame & API-specific Structure:** 

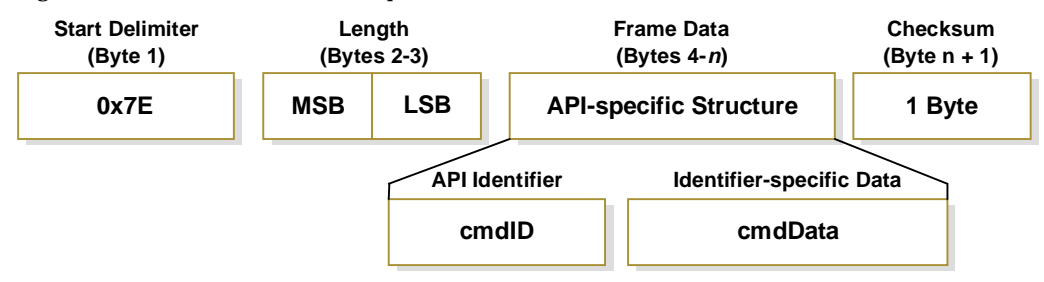

The cmdID frame (API-identifier) indicates which API messages will be contained in the cmdData frame (Identifier-specific data). Refer to the sections that follow for more information regarding the supported API types. Note that multi-byte values are sent big endian.

#### **RF Module Status**

#### **API Identifier: 0x8A**

RF module status messages are sent from the module in response to specific conditions.

#### **Figure 5. RF Module Status Frames**

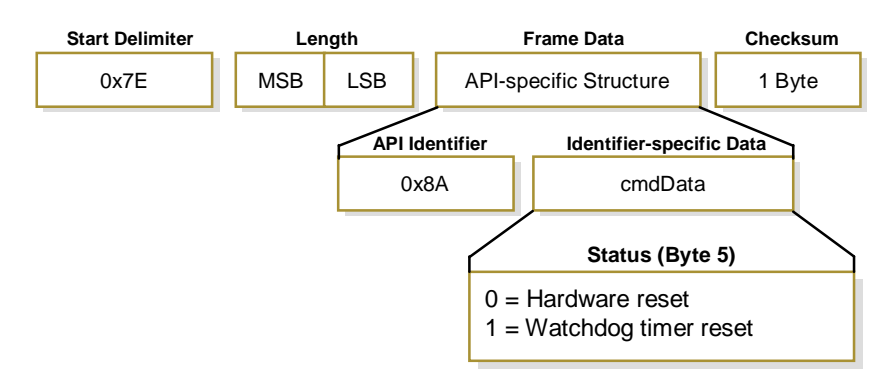

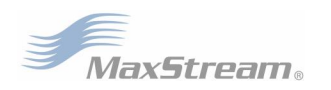

## **TX (Transmit) Request: 64-bit address**

## **API Identifier Value: 0x00**

A TX Request message will cause the module to send RF Data as an RF Packet.

#### **Figure 6. TX Packet (64-bit address) Frames**

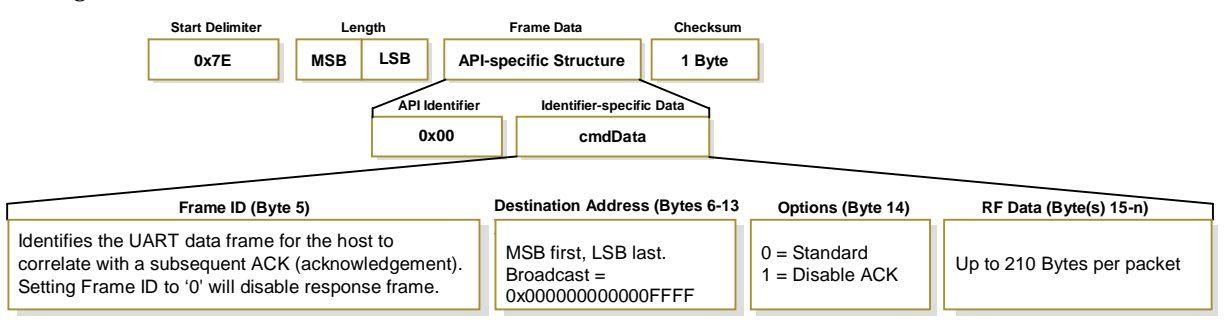

## **TX (Transmit) Status**

## **API Identifier Value: 0x89**

When a TX Request is completed, the module sends a TX Status message. This message will indicate if the packet was transmitted successfully or if there was a failure.

#### **Figure 7. TX Status Frames**

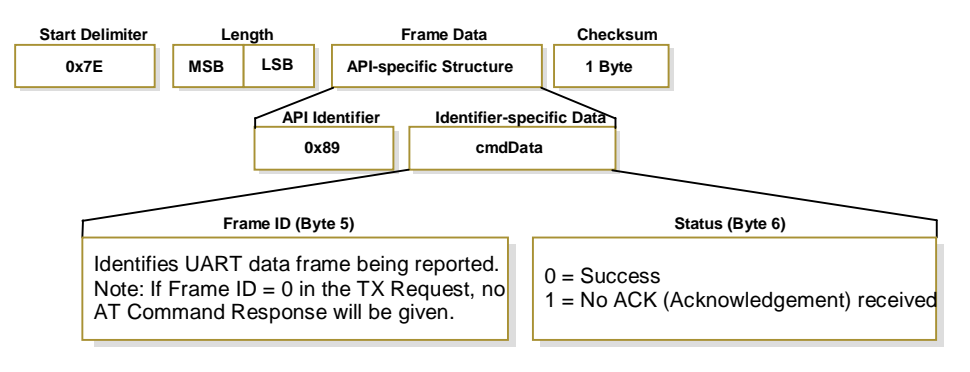

**NOTE: "STATUS = 1" occurs when all retries are expired and no ACK is received.**

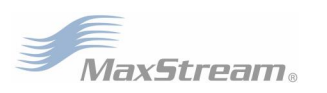

## **RX (Receive) Packet: 64-bit address**

## **API Identifier Value: 0x80**

When the module receives an RF packet, it is sent out the UART using this message type.

## **Figure 8. RX Packet (16-bit address) Frames**

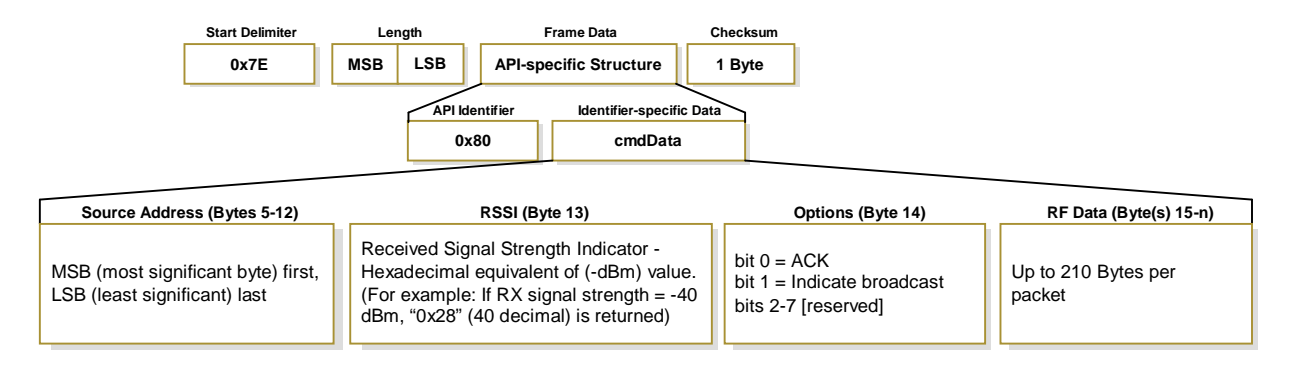